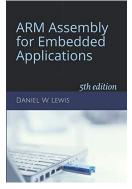

## ARM Instructions Worksheet #7

## **Shift Instructions**

LSL, LSR, ASR, ROR, and RRX

Prerequisite Reading: Chapter 7 Revised: March 26, 2020

## Objectives: To use the web-based simulator ("CPULator") to better understand ...

- 1. The operation of the basic shift instructions (LSL, LSR, ASR, ROR, and RRX)
- 2. The relationship between the shift instructions and the carry flag (C)

## To do offline: Answer the questions that follow the listing below. (Numbers at far left are memory addresses.)

|          |         | .syntax<br>.global | unified<br>_start |                 |             |     |
|----------|---------|--------------------|-------------------|-----------------|-------------|-----|
| 00000000 | _start: | LDR                | R0,=0x00000001    | //*** EXECUTION | STARTS HERE | *** |
| 00000004 |         | LSLS               | R1,R0,1           |                 |             |     |
| 00000008 |         | LDR                | R0,=0x80000001    |                 |             |     |
| 0000000C |         | LSLS               | R1,R0,1           |                 |             |     |
| 00000010 |         | LDR                | R0,=0x40000000    |                 |             |     |
| 00000014 |         | LSR                | R1,R0,1           |                 |             |     |
|          |         |                    |                   |                 |             |     |
| 00000018 |         | ASR                | R1,R0,1           |                 |             |     |
| 0000001C |         | LDR                | R0,=0x80000000    |                 |             |     |
| 00000010 |         | LSR                | R1,R0,1           |                 |             |     |
| 00000020 |         | ASR                |                   |                 |             |     |
| 00000024 |         | ASK                | R1,R0,1           |                 |             |     |
| 00000028 |         | ROR                | R1,R0,1           |                 |             |     |
| 0000002C |         | RRX                | R1,R0             |                 |             |     |
|          |         |                    | ,                 |                 |             |     |
| 00000030 | done:   | В                  | done              |                 |             |     |
|          |         | .end               |                   |                 |             |     |
|          |         |                    |                   |                 |             |     |

| What is in R1 and R0 after the instructions at $00000000_{16}$ and $00000004_{16}$ ? | R1 (as hexadecimal) | R0 (as hexadecimal) |
|--------------------------------------------------------------------------------------|---------------------|---------------------|
| What is in the carry flag (CPSR bit 29) by the LSLS instruction at address 000       | Carry Flag (C)      |                     |
| What is in R1 and R0 after the instructions at $00000008_{16}$ and $0000000C_{16}$ ? | R1 (as hexadecimal) | R0 (as hexadecimal) |
| What is in the carry flag (CPSR bit 29) by the LSLS instruction at address 000       | Carry Flag (C)      |                     |
| What is in R1 and R0 after the instructions at $00000010_{16}$ and $00000014_{16}$ ? | R1 (as hexadecimal) | R0 (as hexadecimal) |

| What is in R1 and R0 after the ASR instruction at address $00000018_{16}$ ?                                                                                                    | R1 (as hexadecimal)                                                                                                    | R0 (as hexadecimal)                                                                                 |
|----------------------------------------------------------------------------------------------------|----------------------------------------------------------------------------------------------------|----------------------------------------------------------------------------------------------------|
| What is in R1 and R0 after the instructions at $0000001C_{16}$ and $00000020_{16}$ ?                                                                                                    | R1 (as hexadecimal)                                                                                                    | R0 (as hexadecimal)                                                                                 |
| What is in R1 and R0 after the ASR instruction at address $00000024_{16}$ ?                                                                                                    | R1 (as hexadecimal)                                                                                                    | R0 (as hexadecimal)                                                                                 |
| What is in R1 and R0 after the ROR instruction at address $00000028_{16}$ ?                                                                                                    | R1 (as hexadecimal)                                                                                                    | R0 (as hexadecimal)                                                                                 |
| What is in R1 and R0 after the RRX instruction at address $0000002C_{16}$ ?                                                                                                    | R1 (as hexadecimal)                                                                                                    | R0 (as hexadecimal)                                                                                 |
|                                                                                                    |                                                                                                    |                                                                                                    |
| <ul><li><i>Getting ready: Now use the simulator to collect the following information an</i></li><li>1. Click <u>here</u> to open a browser for the ARM instruction simulator with</li></ul>                                                                                                    |                                                                                                    | inswers.                                                                                            |
| Step 1: Press F2 exactly 2 times to execute the instructions at addresses 00000                                                                                                    | 0000 <sub>16</sub> and 00000004 <sub>16</sub>                                                                                                    |                                                                                                    |
| What is in R1 and R0 after the instructions at $00000000_{16}$ and $00000004_{16}$ ?                                                                                                    | R1 (as hexadecimal)                                                                                                    | R0 (as hexadecimal)                                                                                 |
| What is in the carry flag (CPSR bit 29) by the LSLS instruction at address 000                                                                                                    | $000004_{16}?$                                                                                                    | Carry Flag (C)                                                                                      |
| Step 2: Press F2 exactly 2 times to execute the instructions at addresses 00000                                                                                                    | 0008 <sub>16</sub> and 0000000C <sub>16</sub>                                                                                                    |                                                                                                    |
| What is in R1 and R0 after the instructions at $0000008_{16}$ and $0000000C_{16}$ ?                                                                                                    | R1 (as hexadecimal)                                                                                                    | R0 (as hexadecimal)                                                                                 |
|                                                                                                    |                                                                                                    |                                                                                                    |
| What is in the carry flag (CPSR bit 29) by the LSLS instruction at address 000                                                                                                    | $00000C_{16}?$                                                                                                    | Carry Flag (C)                                                                                      |
| What is in the carry flag (CPSR bit 29) by the LSLS instruction at address 000<br>Step 3: Press F2 exactly 2 times to execute the instructions at addresses 00000                                                                                                    |                                                                                                    | Carry Flag (C)                                                                                      |
|                                                                                                    |                                                                                                    | Carry Flag (C)                                                                                      |
| Step 3: Press F2 exactly 2 times to execute the instructions at addresses 00000                                                                                                    | 0010 <sub>16</sub> and 00000014 <sub>16</sub><br>R1 (as hexadecimal)                                                                                                    |                                                                                                    |
| Step 3: Press F2 exactly 2 times to execute the instructions at addresses $00000$<br>What is in R1 and R0 after the instructions at $00000010_{16}$ and $00000014_{16}$ ?                                                                                                    | 0010 <sub>16</sub> and 00000014 <sub>16</sub><br>R1 (as hexadecimal)                                                                                                    |                                                                                                    |
| <ul> <li>Step 3: Press F2 exactly 2 times to execute the instructions at addresses 00000.</li> <li>What is in R1 and R0 after the instructions at 00000010<sub>16</sub> and 00000014<sub>16</sub>?</li> <li>Step 4: Press F2 exactly once to execute the ASR R1, R0, 1 instruction at address 00000018<sub>16</sub>?</li> </ul>                                                                                                    | 0010 <sub>16</sub> and 00000014 <sub>16</sub><br>R1 (as hexadecimal)<br>Press 00000018 <sub>16</sub> .<br>R1 (as hexadecimal)                                                                                                    | R0 (as hexadecimal)                                                                                 |
| <ul> <li>Step 3: Press F2 exactly 2 times to execute the instructions at addresses 00000 What is in R1 and R0 after the instructions at 00000010<sub>16</sub> and 00000014<sub>16</sub>?</li> <li>Step 4: Press F2 exactly once to execute the ASR R1, R0, 1 instruction at addresses</li> </ul>                                                                                                    | 0010 <sub>16</sub> and 00000014 <sub>16</sub><br>R1 (as hexadecimal)<br>Press 00000018 <sub>16</sub> .<br>R1 (as hexadecimal)                                                                                                    | R0 (as hexadecimal)                                                                                 |
| <ul> <li>Step 3: Press F2 exactly 2 times to execute the instructions at addresses 00000.</li> <li>What is in R1 and R0 after the instructions at 00000010<sub>16</sub> and 00000014<sub>16</sub>?</li> <li>Step 4: Press F2 exactly once to execute the ASR R1,R0,1 instruction at address 0000018<sub>16</sub>?</li> <li>Step 5: Press F2 exactly 2 times to execute the instructions at addresses 00000</li> </ul>                                                                                                    | 0010 <sub>16</sub> and 00000014 <sub>16</sub><br>R1 (as hexadecimal)<br>Press 00000018 <sub>16</sub> .<br>R1 (as hexadecimal)<br>001C <sub>16</sub> and 00000020 <sub>16</sub> .<br>R1 (as hexadecimal)                                                                                                    | R0 (as hexadecimal)                                                                                 |
| <ul> <li>Step 3: Press F2 exactly 2 times to execute the instructions at addresses 00000.</li> <li>What is in R1 and R0 after the instructions at 00000010<sub>16</sub> and 00000014<sub>16</sub>?</li> <li>Step 4: Press F2 exactly once to execute the ASR R1, R0, 1 instruction at address 00000018<sub>16</sub>?</li> <li>What is in R1 and R0 after the ASR instruction at address 00000018<sub>16</sub>?</li> <li>Step 5: Press F2 exactly 2 times to execute the instructions at addresses 000000000000000000000000000000000</li></ul>                                                                                                    | 0010 <sub>16</sub> and 00000014 <sub>16</sub><br>R1 (as hexadecimal)<br>Press 00000018 <sub>16</sub> .<br>R1 (as hexadecimal)<br>001C <sub>16</sub> and 00000020 <sub>16</sub> .<br>R1 (as hexadecimal)                                                                                                    | R0 (as hexadecimal)                                                                                 |
| <ul> <li>Step 3: Press F2 exactly 2 times to execute the instructions at addresses 00000.</li> <li>What is in R1 and R0 after the instructions at 00000010<sub>16</sub> and 00000014<sub>16</sub>?</li> <li>Step 4: Press F2 exactly once to execute the ASR R1, R0, 1 instruction at address 00000018<sub>16</sub>?</li> <li>Step 5: Press F2 exactly 2 times to execute the instructions at addresses 000000000000000000000000000000000</li></ul>                                                                                                    | 0010 <sub>16</sub> and 00000014 <sub>16</sub> R1 (as hexadecimal)         Press 00000018 <sub>16</sub> .         R1 (as hexadecimal)         001C <sub>16</sub> and 00000020 <sub>16</sub> .         R1 (as hexadecimal)         001C <sub>16</sub> and 00000020 <sub>16</sub> .         R1 (as hexadecimal)         R1 (as hexadecimal)         R1 (as hexadecimal)         R1 (as hexadecimal) | R0 (as hexadecimal)                                                                                 |
| <ul> <li>Step 3: Press F2 exactly 2 times to execute the instructions at addresses 00000.</li> <li>What is in R1 and R0 after the instructions at 00000010<sub>16</sub> and 00000014<sub>16</sub>?</li> <li>Step 4: Press F2 exactly once to execute the ASR R1, R0, 1 instruction at address 00000018<sub>16</sub>?</li> <li>Step 5: Press F2 exactly 2 times to execute the instructions at addresses 000000</li> <li>What is in R1 and R0 after the instructions at 0000001C<sub>16</sub> and 00000020<sub>16</sub>?</li> <li>Step 6: Press F2 exactly once to execute the second ASR R1, R0, 1 instruction</li> <li>What is in R1 and R0 after the ASR instruction at address 0000020<sub>16</sub>?</li> </ul>                                                                                                    | 0010 <sub>16</sub> and 00000014 <sub>16</sub> R1 (as hexadecimal)         Press 00000018 <sub>16</sub> .         R1 (as hexadecimal)         001C <sub>16</sub> and 00000020 <sub>16</sub> .         R1 (as hexadecimal)         001C <sub>16</sub> and 00000020 <sub>16</sub> .         R1 (as hexadecimal)         R1 (as hexadecimal)         R1 (as hexadecimal)         R1 (as hexadecimal) | R0 (as hexadecimal)                                                                                 |
| <ul> <li>Step 3: Press F2 exactly 2 times to execute the instructions at addresses 00000.</li> <li>What is in R1 and R0 after the instructions at 00000010<sub>16</sub> and 00000014<sub>16</sub>?</li> <li>Step 4: Press F2 exactly once to execute the ASR R1, R0, 1 instruction at address 00000018<sub>16</sub>?</li> <li>Step 5: Press F2 exactly 2 times to execute the instructions at addresses 00000020<sub>16</sub>?</li> <li>Step 6: Press F2 exactly once to execute the second ASR R1, R0, 1 instruction what is in R1 and R0 after the ASR instruction at address 00000020<sub>16</sub>?</li> <li>Step 6: Press F2 exactly once to execute the second ASR R1, R0, 1 instruction What is in R1 and R0 after the ASR instruction at address 0000020<sub>16</sub>?</li> <li>Step 7: Press F2 exactly once to execute the ROR R1, R0, 1 instruction at address</li> </ul> | 0010 <sub>16</sub> and 00000014 <sub>16</sub> R1 (as hexadecimal)         [                                                                                                    | R0 (as hexadecimal) R0 (as hexadecimal) R0 (as hexadecimal) R0 (as hexadecimal) R0 (as hexadecimal) |